**An Overview of Guava: Google Core Libraries**  Google<sup>tor</sup> Java

Kevin Bourrillion Java Core Libraries Team Google, Inc.

Presented at QCon November 8, 2012

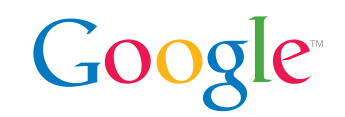

Free open-source library for Java, GWT, Android.

14 packages chock full of utility classes and methods:

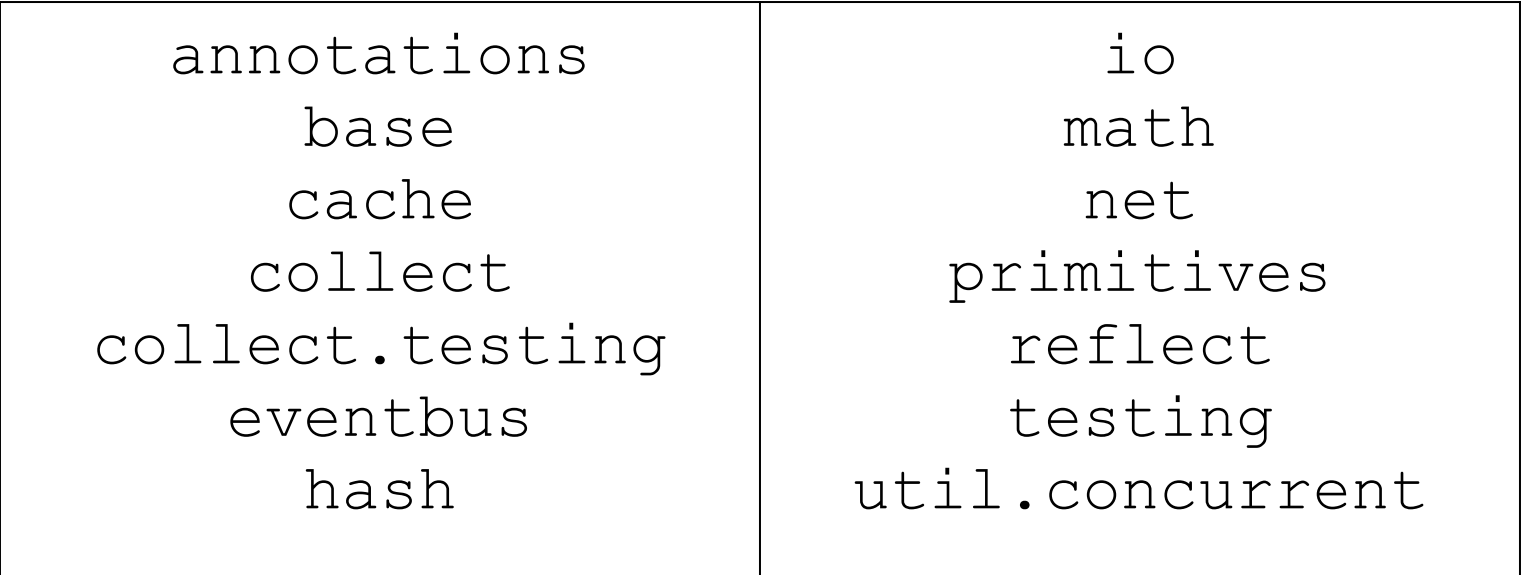

(These packages live under com.google.common.)

#### **Where does it come from?**

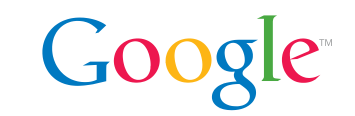

We are the Java Core Libraries Team at Google.

What do we do?

Why do we release Guava?

It's a junk drawer then?

Why are you here talking about it?

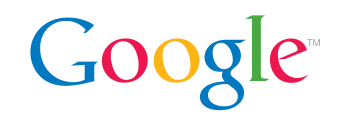

"On any new Java project, the first thing I do is add a dependency to Guava; I just know I'm going to need it."

"Writing Java without Guava was like coding with one hand tied behind my back."

"Guava makes Java bearable again."

(We happen to think Java is more than bearable *anyway*, but still: Guava makes writing Java programs easier.)

\*paraphrased. But I swear people really said these things. Honest.

#### **About this presentation**

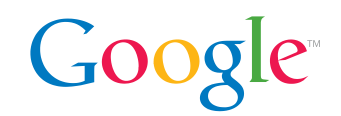

#### **com.google.common.base**

Google Confidential and Proprietary

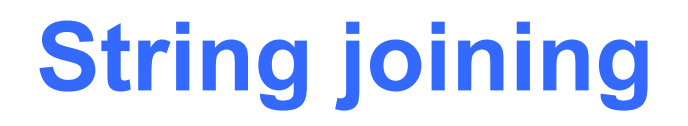

}

}

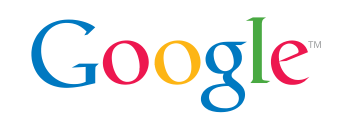

Who here has ever written this utility?

```
public class StringUtil {
   public static String join(
       String separator, Iterable<String> pieces) {
```
// any of ~5 common implementations goes here

# **String joining 2**

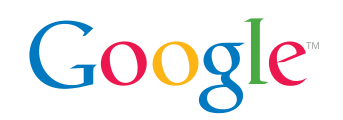

But what about all the *variations?*

- What to do with nulls?
	- skip over them? skip but leave separator? substitute "null" or some other string? Just die?
- Joining an Iterable, Iterator, varargs/array?
- Return a String, or append to an Appendable?

We could be looking at 18 to 48 different methods here. To cover all these bases we made Joiner:

```
return Joiner.on(", ")
     .skipNulls()
     .join("one", null, "two", "three");
```
# **Joiner: what's going on here?**

To *get* a Joiner:

- static Joiner on(String)
- static Joiner on(char)

To get an *altered* Joiner from that:

- Joiner skipNulls()
- Joiner useForNull(String)

To *actually join stuff*:

- String join(Itera\_\_\_)
- String join(Object...)
- Appendable appendTo(Appendable, Itera\_\_\_)
- Appendable appendTo(Object...)

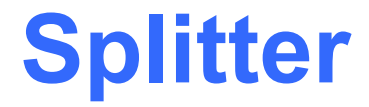

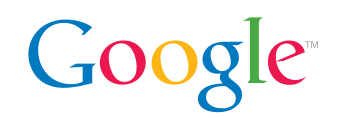

Similar! But in the other direction.

return Splitter.on("|") .omitEmptyStrings() .split("|Harry||Ron|||Hermione ||");

// returns "Harry", "Ron", "Hermione ";

These classes use what we (tentatively) call the "Utility Object pattern."

#### **CharMatcher (motivation)**

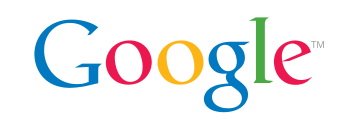

Once upon a time we had a **StringUtil** class. Soon it was overflowing with static methods:

allAscii, collapse, collapseControlChars, collapseWhitespace, indexOfChars, lastIndexNotOf, numSharedChars, removeChars, removeCrLf, replaceChars, retainAllChars, strip, stripAndCollapse, stripNonDigits...

Each dealt with two *orthogonal* concerns:

(a) what does it consider a *matching* character? (b) what do we *do* with these matching characters?

One static method per combination would not scale.

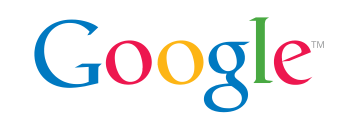

Once again we use the Utility Object pattern.

A CharMatcher instance represents the set of "matching" characters (part "a"). Methods on that instance provide the operations (part "b").

```
// "_34-425==" becomes "34425"
String sanitized =
     CharMatcher.anyOf("-=_")
         .removeFrom(input);
```
Separates "configuration" from "processing".

# **Getting a CharMatcher**

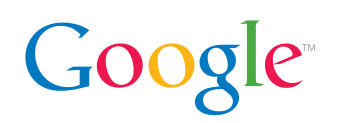

Use a predefined constant (examples)

- CharMatcher.**WHITESPACE** (Unicode)
- CharMatcher.**ASCII**
- CharMatcher.**ANY**

Use a factory method (examples)

- CharMatcher.**is**('x')
- CharMatcher.**isNot**('\_')
- CharMatcher.**oneOf**("aeiou")
- CharMatcher.**inRange**('a', 'z') .or(**inRange**('A', 'Z')).**negate**()

Or subclass CharMatcher, implement **matches**(char).

# **Using your new CharMatcher Googlet**

boolean **matchesAllOf**(CharSequence) boolean **matchesAnyOf**(CharSequence) boolean **matchesNoneOf**(CharSequence)

int **indexIn**(CharSequence, int) int **lastIndexIn**(CharSequence, int) int **countIn**(CharSequence)

String **removeFrom**(CharSequence) String **retainFrom**(CharSequence) String **trimFrom**(CharSequence) String **trimLeadingFrom**(CharSequence) String **trimTrailingFrom**(CharSequence) String **collapseFrom**(CharSequence, char) String **trimAndCollapseFrom**(CharSequence, char) String **replaceFrom**(CharSequence, char)

### **CharMatcher (last)**

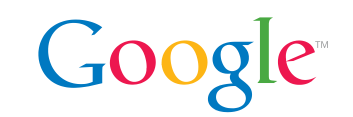

Putting it back together... to scrub an id number, you might use

```
String seriesId =
     CharMatcher.DIGIT.or(CharMatcher.is('-'))
         .retainFrom(input);
```
In a loop? Move the definition above or to a constant.

static final CharMatcher ID\_CHARS = CharMatcher.DIGIT.or(CharMatcher.is('-')); ... String id = SERIES\_ID\_CHARS.retainFrom(input);

#### **One problem with null**

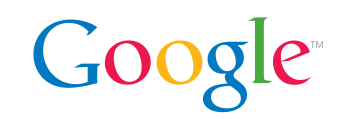

Consider looking up a phone number.

```
PhoneNumber phone = phoneBook.lookUp("Barack");
if (phone == null) {
   // what does this mean?
}
```
No entry? Or entry exists but the phone number is unlisted?

Or consider a nickname field. null means no nickname, or we just don't know?

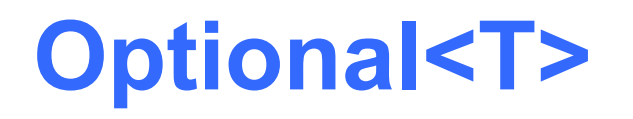

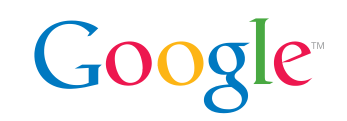

Guava's Optional class lets you have a "second kind of not-there" -- a "positive negative."

// Yes, has a nickname Optional<String> nickname = Optional.**of**("Barry");

// Yes, we have no nickname Optional<String> nickname = Optional.**absent**();

// Information missing/unknown Optional<String> nickname = null;

// wat? Throws an **exception**. Optional<String> nickname = Optional.of(null);

#### **Optional<T> basic usage**

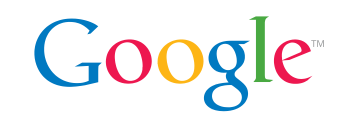

Optional<String> nickname = person.nickname();

- if (nickname == null) return;
- if (nickname.**isPresent**()) { say("I hear people call you " + nickname.**get**());

```
} else {
   // calling get() would throw an exception!
   say("Your friends are not creative.");
}
```
#### **Optional<T> cooler usages**

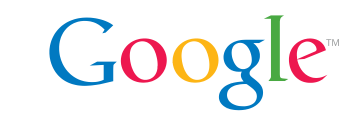

for (String actualNick : nickname.asSet()) { doSomething(actualNick);

or

}

```
String firstName = person.firstName();
say("Hello, " + nickname.or(firstName));
```
#### **For null-unfriendly collections**

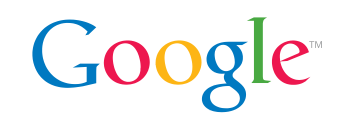

Many collections, including the JDK's Queue and ConcurrentMap implementations, don't allow null elements.

Queue<Optional<Foo>> is a simple and natural solution!

#### **Optional<T>: the anti-null?**

 $\mathbf{G}$ 

Some users use Optional even when they have only one "kind of not-there". They use it as a null replacement.

Before:

```
Foo foo = someMethodThatMightReturnNull();
foo.whoops(); // I just forgot to check!
```
After:

Optional<Foo> foo = someMethod(); foo.get().whoops(); // same mistake!

Same mistake possible, but less likely to *some* degree. Especially appropriate for public method return types.

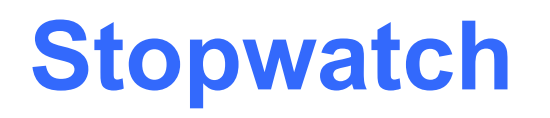

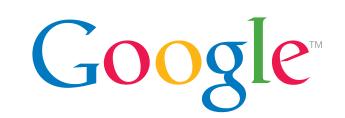

For measuring *elapsed time*. **Don't** use System. currentTimeMillis()!

Stopwatch watch = new Stopwatch().**start**(); doSomeOperation(); long micros = watch.**elapsedTime**(MICROSECONDS);

- Stopwatch uses nanoTime() but exposes only relative timings, a meaningless absolute value
- an alternate time source can be substituted using Ticker
- has the same functions as a physical stopwatch
- toString() gives human readable format

## **Other things in base**

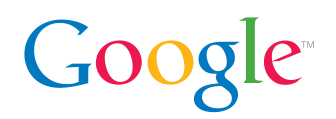

... that we're not really going into ...

- Preconditions
- Objects.toStringHelper()
- Objects.firstNonNull(T, T)
- Throwables.propagate(Throwable)
- CaseFormat
- Strings.repeat(String, int)
- Equivalence<T>
- Function, Predicate, Supplier

# **com.google.common.collect**

Google Confidential and Proprietary

# **Collection Types (review)**

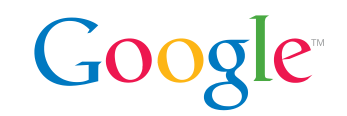

Set:

- doesn't guarantee order, has "unordered equality"
- collapses duplicates

List:

- guarantees order, has "ordered equality"
- allows duplicates (multiple "occurrences")

Aren't these two orthogonal concerns?

#### **Basic Collection Types**

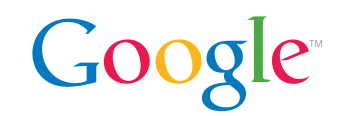

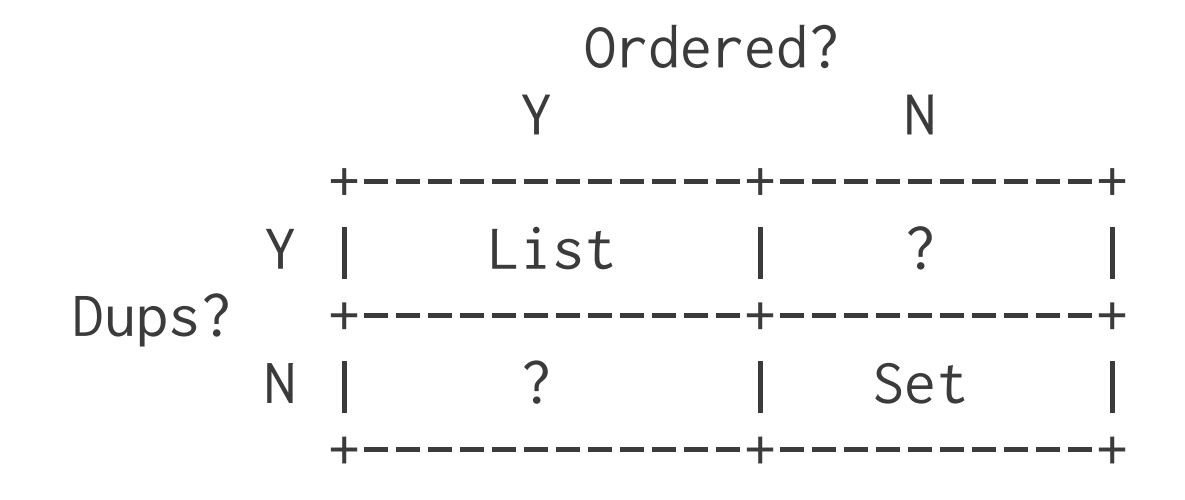

#### **Basic Collection Types**

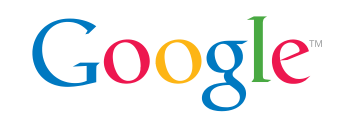

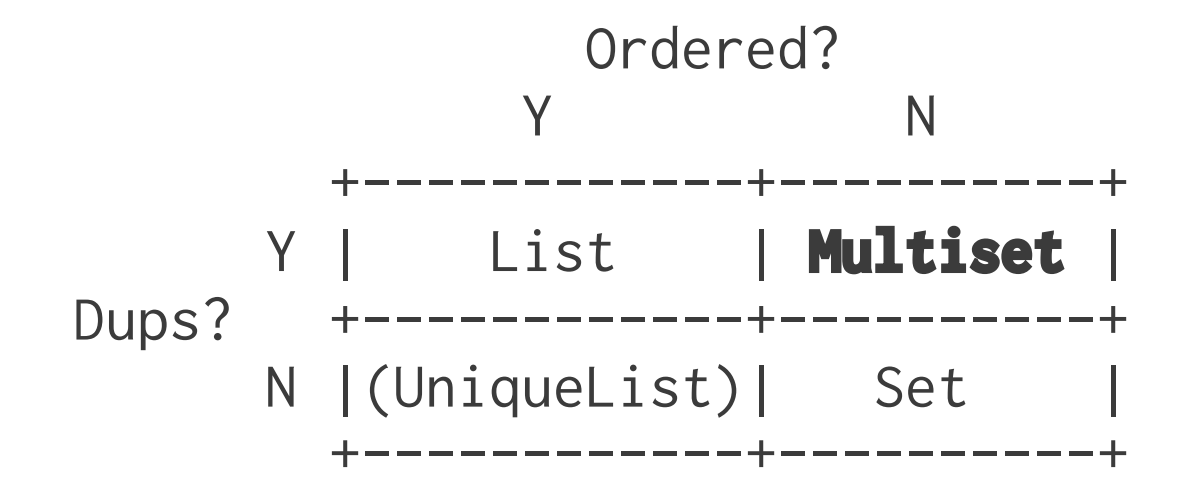

#### **Multiset<E>**

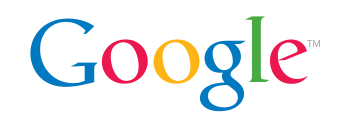

Implements Collection<E>.

List:  $[a, c, b, b, c, a, a, b]$ Set:  $[a, c, b]$ **Multiset**: [a, a, a, c, c, b, b, b]

So a Multiset implementation only needs to store one occurrence of each element, plus a count!

$$
[a \times 3, c \times 2, b \times 3]
$$

# **Counting without Multiset**

```
Map<String, Integer> tags = new HashMap<>();
for (BlogPost post : getAllBlogPosts()) {
   for (String tag : post.getTags()) {
    int value = tags.containsKey(tag) ? tags.get(tag) : \theta;
     tags.put(tag, value + 1);
 }
```
distinct tags: tags.keySet() count for "java" tag: tags.containsKey("java") ? tags.get("java") : 0;

total count: // uh oh...

}

Google

# **Counting with Multiset**

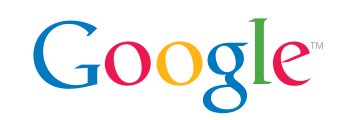

```
Multiset<String> tags = HashMultiset.create();
for (BlogPost post : getAllBlogPosts()) {
   tags.addAll(post.getTags());
}
```

```
distinct tags: tags.elementSet();
count for "java" tag: tags.count("java");
total count: tags.size();
```
Impls include ConcurrentHashMultiset, EnumMultiset...

#### **Next...**

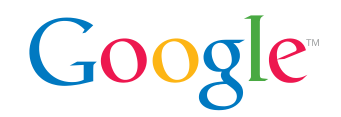

Map:

 $a \rightarrow 1$  $b \rightarrow 2$  $c \rightarrow 3$  $d \rightarrow 4$ 

# **Multimap<K, V>**

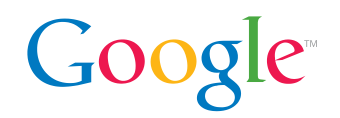

Map:

#### Multimap:

 $a \rightarrow 1$  $b \rightarrow 2$ 

- $c \rightarrow 3$
- $d \rightarrow 4$

 $a \rightarrow 1$  $b \rightarrow 2$  $c \rightarrow 3$  $a \rightarrow 4$ 

Of course, we often also want to view this as:

$$
a \rightarrow 1, 4
$$
  

$$
b \rightarrow 2
$$
  

$$
c \rightarrow 3
$$

#### **Multimap<K, V>**

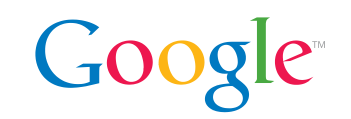

- Like a Map (key-value pairs), but may have duplicate keys
- The values related to a single key can be viewed as a collection (set or list)
- Consistent design to Map<K,  $V$ > (analogy holds: Map : Set :: Multimap : Multiset)
- Typically use instead of a Map<K, Collection<V>>  $\circ$  can view as that type using as Map()
- Almost always want variable type to be either ListMultimap or SetMultimap (and not Multimap)
- Implementations include HashMultimap, ArrayListMultimap...

Not going to say much more about these...

#### **Immutable Collections**

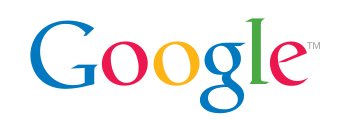

ImmutableSet<Integer> luckyNumbers = ImmutableSet.of(4, 8, 15, 16, 23, 42);

- unlike Collections.unmodifiableXXX, they
	- perform a copy (not a view / wrapper)
	- type conveys immutability
- offered for all collection types, including JDK ones
- inherently thread-safe
- deterministic, specified iteration order
- reduced memory footprint
- slightly improved CPU performance

# Prefer immutability!

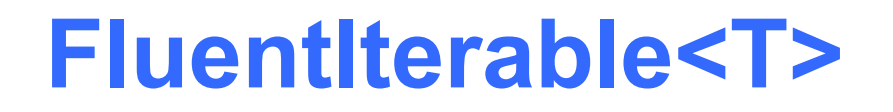

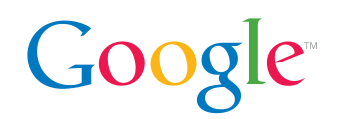

You should all know Iterable<T>:

```
public interface Iterable<T> {
   Iterator<T> iterator();
}
```
Guava can turn your iterables into *fluent* iterables:

FluentIterable<Thing> things = FluentIterable.from(getThings());

... but why? ...

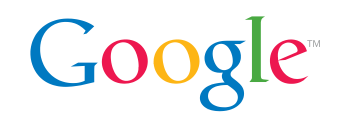

**Because operations!** (note: "lazy")

#### return FluentIterable.**from**(database.getClientList()) .**filter**(

 new Predicate<Client>() { public boolean apply(Client client) { return client.activeInLastMonth(); } }) .**transform**(Functions.toStringFunction()) .**limit**(10) .**toList**();

## **FluentIterable API**

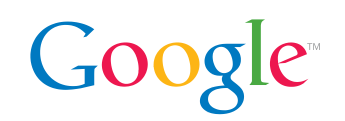

Chaining methods (return FluentIterable<T>)

- **filter**(Predicate)
- **transform**(Function)
- **skip**(int), limit(int)
- **cycle**()

Query methods (return boolean)

- **allMatch**(Predicate), **anyMatch**(Predicate)
- **contains**(Object)
- **isEmpty**()

Extraction methods (return Optional<T>)

- **first**(), **last**(), **firstMatch**(Predicate), **get**(int) Conversion methods (return a copied Collection<T>)
- **toList**(), **toSet**(), **toSortedSet**(), **toArray**()

#### **Functional Programming**

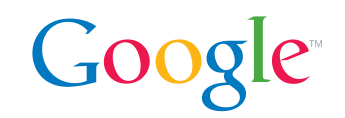

```
Multiset<Integer> lengths = HashMultiset.create(
     FluentIterable.from(strings)
         .filter(new Predicate<String>() {
            @Override public boolean apply(String s) {
               return JAVA_UPPER_CASE.matchesAllOf(s);
 }
           })
         .transform(new Function<String, Integer>() {
            @Override public Integer apply(String s) {
               return s.length();
 }
           }));
```
# **w/o Functional Programming**

```
Multiset<Integer> lengths = HashMultiset.create();
for (String s : strings) {
   if (UPPER_CASE.matchesAllOf(s)) {
     lengths.add(s.length());
 }
}
```
Moral: just be careful out there.

Functional style can be great but it's not *automatically* the better way to go.

JDK 8 will make functional programming in Java **way** better (JSR-335).

#### **Comparators**

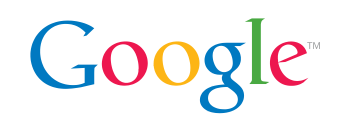

Who loves implementing comparators by hand?

```
Comparator<String> byReverseOffsetThenName =
     new Comparator<String>() {
       public int compare(String tzId1, String tzId2) {
        int offset1 = getOffsetForTzId(tzId1);
         int offset2 = getOffsetForTzId(tzId2);
        int result = offset2 - offset1; // careful!
        return (result == 0) ? tzId1.compareTo(tzId2)
             : result;
 }
     };
```
#### **ComparisonChain example**

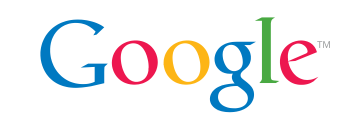

Here's one way to rewrite this:

```
Comparator<String> byReverseOffsetThenName =
     new Comparator<String>() {
       public int compare(String tzId1, String tzId2) {
         return ComparisonChain.start()
             .compare(getOffset(tzId2), getOffset(tzId1))
             .compare(tzId1, tzId2)
             .result();
 }
     };
```
Never allocates. Short-circuits (*kind of*).

# **Ordering example**

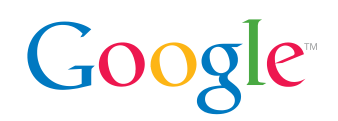

Here's another:

```
Ordering<String> byReverseOffsetThenName =
     Ordering.natural()
         .reverse()
         .onResultOf(tzToOffsetFn())
         .compound(Ordering.natural());
// okay, this should actually go above
Function<String, Integer> tzToOffsetFn =
   new Function<String, Integer>() {
     public Integer apply(String tzId) {
       return getOffset(tzId);
 }
```
};

#### **Ordering details 1/3**

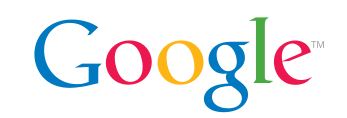

Implements Comparator, and adds delicious goodies! (Could have been called FluentComparator.)

Common ways to *get* an Ordering to start with:

- Ordering.**natural**()
- **new** Ordering() { public int compare(...) {...} }
- Ordering.**from**(preExistingComparator);
- Ordering.**explicit**("alpha", "beta", "gamma", "delta");

... then ...

#### **Ordering details 2/3**

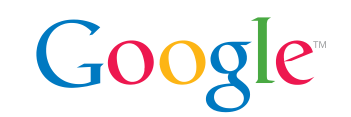

... then you can use the chaining methods to get an altered version of that Ordering:

- **reverse**()
- **compound**(Comparator)
- **onResultOf**(Function)
- **nullsFirst**()
- **nullsLast**()

... now you've got your Comparator! But also ...

## **Ordering details 3/3**

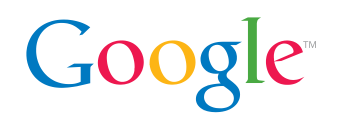

Ordering has some handy operations:

- **immutableSortedCopy**(Iterable)
- **isOrdered**(Iterable)
- **isStrictlyOrdered**(Iterable)
- **min**(Iterable)
- **max**(Iterable)
- **leastOf**(int, Iterable)
- **greatestOf**(int, Iterable)

#### **... which is better?**

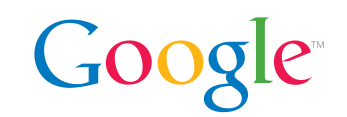

Ordering or ComparisonChain?

Answer: it depends, and that's why we have both.

Either is better than writing comparators by hand (why?).

When implementing a Comparator with ComparisonChain, still extend Ordering anyway!

#### **Glimpses of other stuff**

Google Confidential and Proprietary

#### **Static utils for primitives**

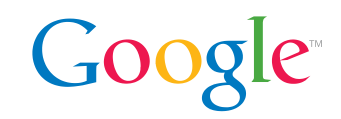

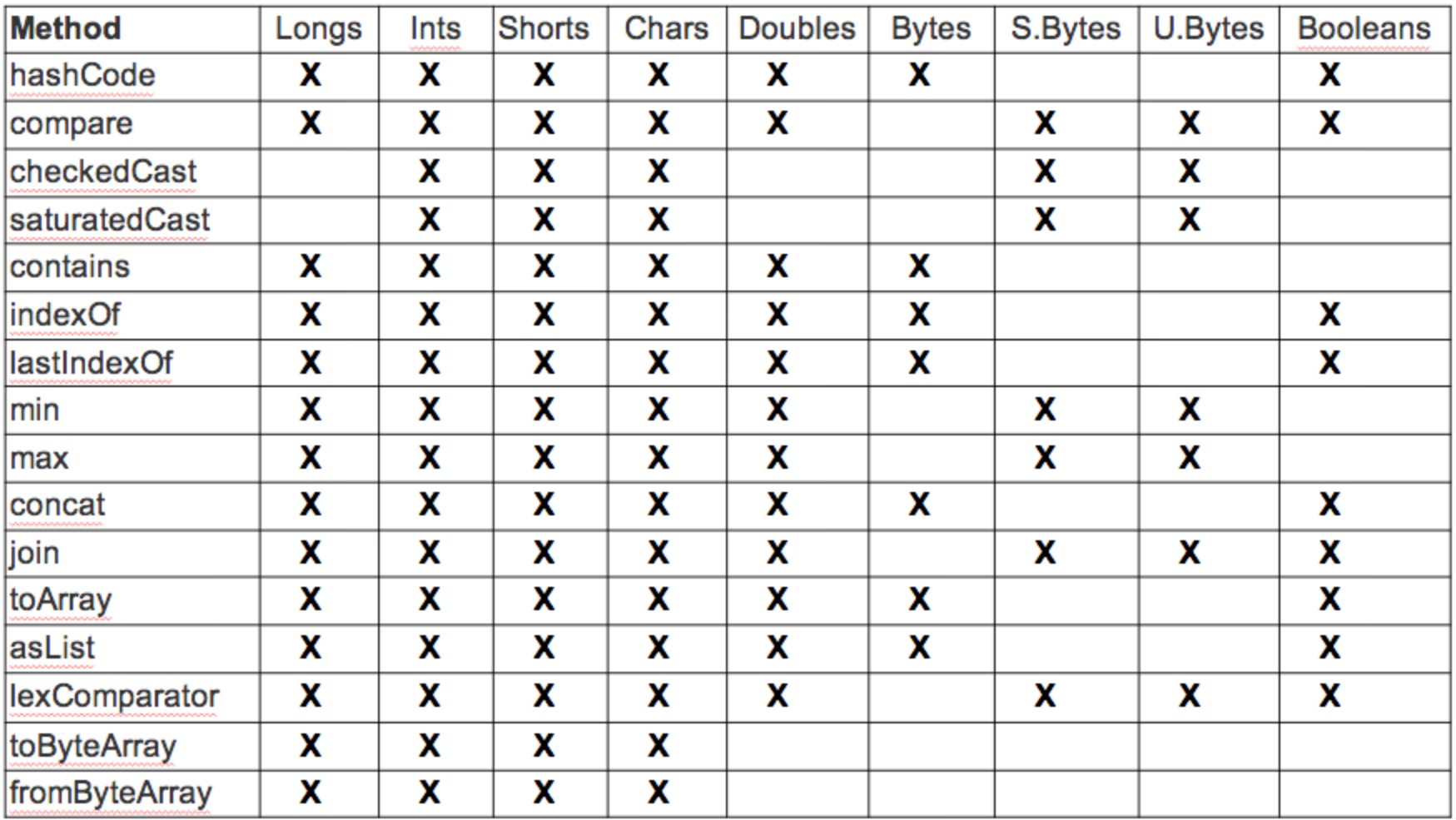

#### **Concurrency libraries**

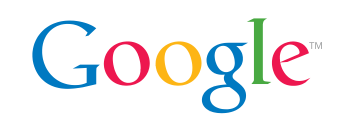

First learn the contents of java.util.concurrent.

Then check out our:

- ListenableFuture<V>, ListeningExecutorService
- CheckedFuture<V, X>
- Service, ServiceManager
- RateLimiter
- ThreadFactoryBuilder
- MoreExecutors
- AtomicLongMap<K>
- AtomicDouble
- Uninterruptibles

● ...

# **Caching**

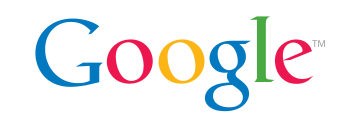

Guava has a powerful on-heap key→value cache.

```
LoadingCache<Key, Graph> cache = CacheBuilder.newBuilder()
     .maximumSize(50000)
     .expireAfterWrite(33, MINUTES)
     .removalListener(notifyMe)
     .build(
         new CacheLoader<Key, Graph>() {
           public Graph load(Key key) throws AnyException {
             return createExpensiveGraph(key);
 }
         });
 . . .
```
return cache.getUnchecked(myKey);

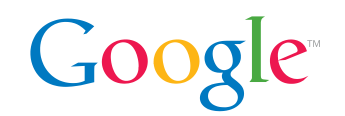

Object.hashCode() is good enough for in-memory hash tables. What about more advanced hashing use cases (fingerprinting, cryptographic, bloom filters...)?

HashCode hash = Hashing.murmur3\_128().newHasher()

- .putInt(person.getId())
- .putString(person.getFirstName())
- .putBytes(person.getSomeBytes())
- .putObject(person.getPet(), petFunnel)
- $.hash()$ ; //  $asLong()$ ,  $asBytes()$ ,  $toString()...$

You can use murmur3 or JDK-provided algorithms (sha1, crc32, etc.) with one consistent, user-friendly API.

#### **Coda**

Google Confidential and Proprietary

#### **How to contact us**

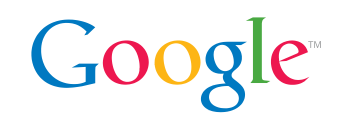

Need help with a specific problem?

● Post to Stack Overflow! Use the "[guava](http://stackoverflow.com/questions/tagged/guava)" tag.

Report a defect, request an enhancement?

● <http://code.google.com/p/guava-libraries/issues/entry>

Start an email discussion?

● Send to [guava-discuss](https://groups.google.com/forum/?fromgroups#!forum/guava-discuss)@googlegroups.com

#### **Requesting a new feature**

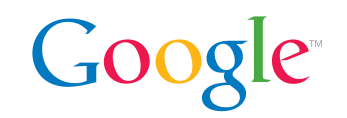

It is *hard* to sell a new feature to Guava -- even for *me!* Your best bet: a really well-documented feature request.

Try to search closed issues first, but don't worry (dups happen).

- 1. What are you trying to do?
- 2. What's the best code you can write to accomplish that using only today's Guava?
- 3. What would that same code look like if we added your feature?
- 4. How do we know this problem comes up often enough in *real life* to belong in Guava?

(Don't rush to code up a patch yet.)

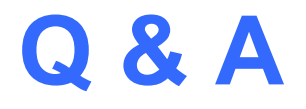

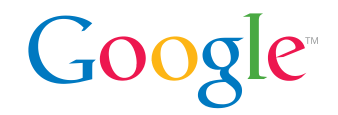

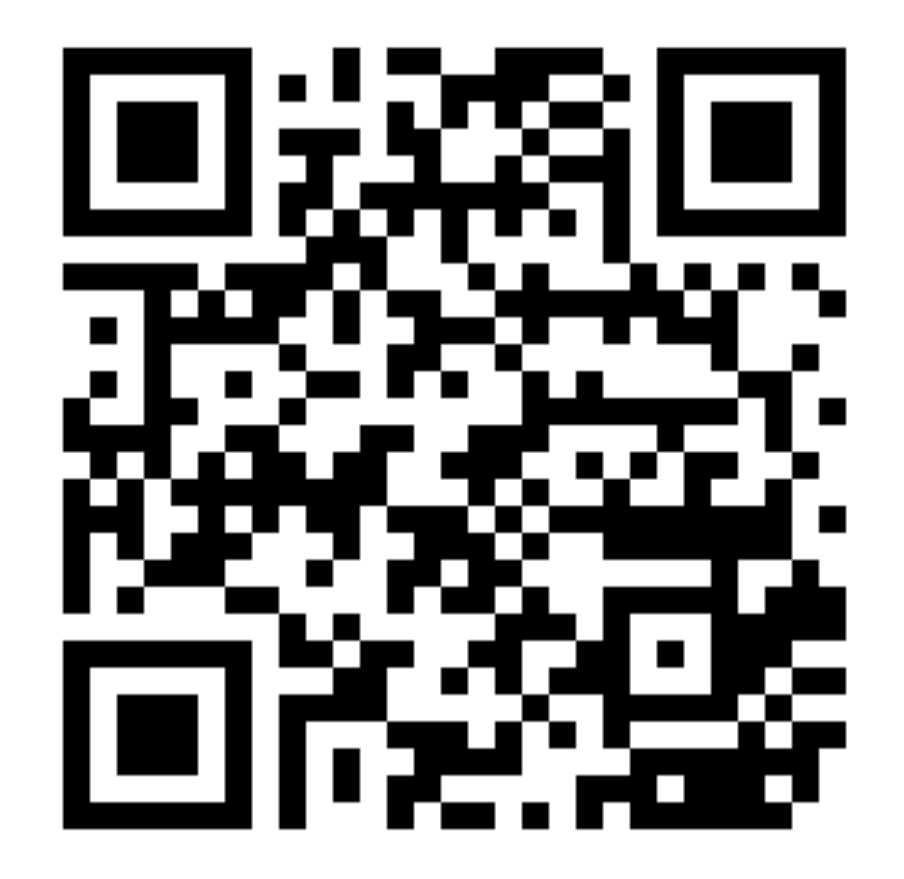

#### **Some FAQs**

... in case you don't ask enough questions!

Google Confidential and Proprietary

# **1. Y U NO Apache Commons?**

Should you use Guava or Apache Commons?

We may be biased, so consult this question on Stack Overflow:

http://tinyurl.com/guava-vs-apache

#### **2. Why is Guava monolithic? Google**

Why don't we release separate "guava-collections", "guavaio", "guava-primitives", etc.?

For many usages, binary size isn't an issue.

When it is, a split like this *won't actually help!* Most users use a little bit from each package.

Our favorite solution: ProGuard.

A single release is *much* simpler for us *and* you.

#### **3. What about GWT?**

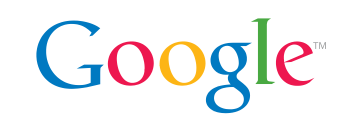

A significant subset is available for use with Google Web Toolkit.

Every class marked @GwtCompatible... minus the members marked @GwtIncompatible.

Note: We haven't spent much time *optimizing* for GWT.

#### **4. What about Android?**

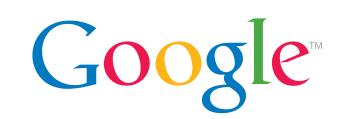

Everything should work on Android.

Guava 13.0 requires Gingerbread (has been out 2 years).

Targeting Froyo or earlier? There's a backport, guavajdk5.

Note: We haven't spent much time *optimizing* for Android.

#### **5. What is "google-collect"?** Google

Heard of the **Google Collections Library 1.0**?

It's **Guava 0.0**, essentially. It's the *old name* of the project before we had to *rename* it to Guava.

So **please** do not use google-collect.jar! Seek and destroy! Classpath catastrophe will ensue otherwise!

(More history: if you see a funny version like "guava-r07", it actually means Guava 7.0. Very sorry!)

#### **6. Where are fold, reduce, etc?**

We're not trying to be the end-all be-all of functional programming in Java!

We have Predicates and Functions, filter() and transform(), because we had specific needs for them.

If you code in Java but love the FP ethos, then Java 8 will be the first thing to really make you happy.

# **Thanks!**

Google Confidential and Proprietary